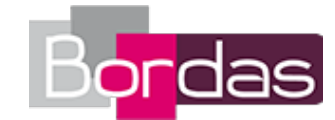

# **Myriade Cahier d'algorithmique Cycle 4 - Édition 2017**

## Liste des ressources téléchargées

## **Séquence 1 - Les instructions**

## **Je découvre**

- **Tutoriel vidéo :** Installation du logiciel Scratch • Myriade Algo\_Tuto\_Installation\_Scratch.mp4 - **Tutoriel vidéo :** Les instructions • Myriade Algo Tuto Sequence 1.mp4

## **Niveau 1 - Je m'entraine à programmer**

- **Fichier Scratch :** Exercice 4 - Programme 1 - Fichier Scratch corrigé - Séquence 2 • Myriade\_Algo\_Sequence\_1\_ex\_4\_Prog\_1.sb2 - **Fichier Scratch :** Exercice 4 - Programme 2 - Fichier Scratch corrigé - Séquence 2 • Myriade\_Algo\_Sequence\_1\_ex\_4\_Prog\_2.sb2 - **Fichier Scratch :** Exercice 4 - Programme 3 - Fichier Scratch corrigé - Séquence 2 • Myriade\_Algo\_Sequence\_1\_ex\_4\_Prog\_3.sb2 - **Fichier Scratch :** Exercice 5 - Fichier Scratch corrigé - Séquence 1 • Myriade\_Algo\_Sequence\_1\_ex\_5.sb2 - **Fichier Scratch :** Exercice 6 - Fichier Scratch corrigé - Séquence 1 • Myriade\_Algo\_Sequence\_1\_ex\_6.sb2 - **Fichier Scratch :** Exercice 7 - Fichier Scratch corrigé - Séquence 1 • Myriade\_Algo\_Sequence\_1\_ex\_7.sb2

## **Niveau 2 - Je m'entraine à programmer**

- **Fichier Scratch :** Exercice 8 - Programme 1 - Fichier Scratch corrigé - Séquence 1 • Myriade\_Algo\_Sequence\_1\_ex\_8\_Prog\_1.sb2 - **Fichier Scratch :** Exercice 8 - Programme 2 - Fichier Scratch corrigé - Séquence 1 • Myriade\_Algo\_Sequence\_1\_ex\_8\_Prog\_2.sb2 - **Fichier Scratch :** Exercice 8 - Programme 3 - Fichier Scratch corrigé - Séquence 1 • Myriade\_Algo\_Sequence\_1\_ex\_8\_Prog\_3.sb2 - **Fichier Scratch :** Exercice 9 - Fichier Scratch corrigé - Séquence 1 • Myriade\_Algo\_Sequence\_1\_ex\_9.sb2 - **Fichier Scratch :** Exercice 10 - Fichier Scratch corrigé - Séquence 1 • Myriade\_Algo\_Sequence\_1\_ex\_10.sb2 - **Fichier Scratch :** Exercice 11 - Fichier Scratch corrigé - Séquence 1 · Myriade Algo Sequence 1 ex 11.sb2

## **Niveau 3 - Je m'entraine à programmer**

- **Fichier Scratch :** Exercice 12 - Programme 1 - Fichier Scratch corrigé - Séquence 1 • Myriade\_Algo\_Sequence\_1\_ex\_12\_Prog\_1.sb2 - **Fichier Scratch :** Exercice 12 - Programme 2 - Fichier Scratch corrigé - Séquence 1 • Myriade\_Algo\_Sequence\_1\_ex\_12\_Prog\_2.sb2 - **Fichier Scratch :** Exercice 12 - Programme 3 - Fichier Scratch corrigé - Séquence 1 • Myriade\_Algo\_Sequence\_1\_ex\_12\_Prog\_3.sb2 - **Fichier Scratch :** Exercice 13 - Fichier Scratch corrigé - Séquence 1 • Myriade\_Algo\_Sequence\_1\_ex\_13.sb2 - **Fichier Scratch :** Exercice 14 - Fichier Scratch corrigé - Séquence 1 • Myriade\_Algo\_Sequence\_1\_ex\_14.sb2 - **Fichier Scratch :** Exercice 15 - Fichier Scratch corrigé - Séquence 1 • Myriade\_Algo\_Sequence\_1\_ex\_15.sb2

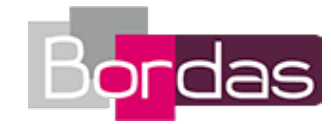

#### **Je programme pour résoudre des problèmes**

- **Fichier Scratch :** Exercice 16 - Fichier Scratch corrigé - Séquence 1 • Myriade\_Algo\_Sequence\_1\_ex\_16.sb2

#### **Je prépare le brevet des collèges**

- **Fichier Scratch :** Séquence 1 - Préparation au brevet - Fichier Scratch corrigé - Séquence 1 • Myriade Algo Sequence 1 Brevet.sb2 - **Guide pédagogique :** Guide pédagogique - Séquence 1 • Myriade\_algo\_guide\_sequence\_1.pdf

## **Séquence 2 - Les boucles**

#### **Je découvre**

- **Tutoriel vidéo :** Les boucles • Myriade Algo Tuto\_Sequence\_2.mp4

### **Niveau 1 - Je m'entraine à programmer**

- **Fichier Scratch :** Exercice 4 - Programme 1 - Fichier Scratch corrigé - Séquence 2 • Myriade\_Algo\_Sequence\_2\_ex\_4\_Prog\_1.sb2 - **Fichier Scratch :** Exercice 4 - Programme 2 - Fichier Scratch corrigé - Séquence 2 • Myriade\_Algo\_Sequence\_2\_ex\_4\_Prog\_2.sb2 - **Fichier Scratch :** Exercice 4 - Programme 3 - Fichier Scratch corrigé - Séquence 2 • Myriade\_Algo\_Sequence\_2\_ex\_4\_Prog\_3.sb2 - **Fichier Scratch :** Exercice 5 - Fichier Scratch corrigé - Séquence 2 • Myriade\_Algo\_Sequence\_2\_ex\_5.sb2 - **Fichier Scratch :** Exercice 6 - Fichier Scratch corrigé - Séquence 2 • Myriade\_Algo\_Sequence\_2\_ex\_6.sb2 - **Fichier Scratch :** Exercice 7 - Fichier Scratch corrigé - Séquence 2 • Myriade\_Algo\_Sequence\_2\_ex\_7.sb2

## **Niveau 2 - Je m'entraine à programmer**

- **Fichier Scratch :** Exercice 8 - Programme 1 - Fichier Scratch corrigé - Séquence 2 • Myriade\_Algo\_Sequence\_2\_ex\_8\_Prog\_1.sb2 - **Fichier Scratch :** Exercice 8 - Programme 2 - Fichier Scratch corrigé - Séquence 2 • Myriade\_Algo\_Sequence\_2\_ex\_8\_Prog\_2.sb2 - **Fichier Scratch :** Exercice 8 - Programme 3 - Fichier Scratch corrigé - Séquence 2 • Myriade\_Algo\_Sequence\_2\_ex\_8\_Prog\_3.sb2 - **Fichier Scratch :** Exercice 9 - Fichier Scratch corrigé - Séquence 2 • Myriade\_Algo\_Sequence\_2\_ex\_9.sb2 - **Fichier Scratch :** Exercice 10 - Fichier Scratch corrigé - Séquence 2 • Myriade\_Algo\_Sequence\_2\_ex\_10.sb2 - **Fichier Scratch :** Exercice 11 - Fichier Scratch corrigé - Séquence 2 • Myriade\_Algo\_Sequence\_2\_ex\_11.sb2

## **Niveau 3 - Je m'entraine à programmer**

- **Fichier Scratch :** Exercice 12 - Programme 1 - Fichier Scratch corrigé - Séquence 2 • Myriade\_Algo\_Sequence\_2\_ex\_12\_Prog\_1.sb2 - **Fichier Scratch :** Exercice 12 - Programme 2 - Fichier Scratch corrigé - Séquence 2 • Myriade\_Algo\_Sequence\_2\_ex\_12\_Prog\_2.sb2 - **Fichier Scratch :** Exercice 12 - Programme 3 - Fichier Scratch corrigé - Séquence 2 • Myriade\_Algo\_Sequence\_2\_ex\_12\_Prog\_3.sb2 - **Fichier Scratch :** Exercice 13 - Fichier Scratch corrigé - Séquence 2 • Myriade\_Algo\_Sequence\_2\_ex\_13.sb2 - **Fichier Scratch :** Exercice 14 - Fichier Scratch corrigé - Séquence 2 • Myriade\_Algo\_Sequence\_2\_ex\_14.sb2

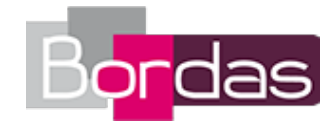

- **Fichier Scratch :** Exercice 15 - Fichier Scratch corrigé - Séquence 2 • Myriade\_Algo\_Sequence\_2\_ex\_15.sb2

#### **Je programme pour résoudre des problèmes**

- **Fichier Scratch :** Exercice 16 - Fichier Scratch corrigé - Séquence 2 • Myriade\_Algo\_Sequence\_2\_ex\_16.sb2

#### **Je prépare le brevet des collèges**

- **Fichier Scratch :** Séquence 2 - Préparation au brevet - Fichier Scratch corrigé - Séquence 2 • Myriade\_Algo\_Sequence\_2\_Brevet.sb2 - **Guide pédagogique :** Guide pédagogique - Séquence 2 • Myriade\_algo\_guide\_sequence\_2.pdf

## **Séquence 3 - Les variables**

#### **Je découvre**

- **Tutoriel vidéo :** Les variables • Myriade Algo Tuto Sequence 3.mp4

#### **Niveau 1 - Je m'entraine à programmer**

- **Fichier Scratch :** Exercice 4 - Programme 1 - Fichier Scratch corrigé - Séquence 3 • Myriade\_Algo\_Sequence\_3\_ex\_4\_Prog\_1.sb2 - **Fichier Scratch :** Exercice 4 - Programme 2 - Fichier Scratch corrigé - Séquence 3 • Myriade\_Algo\_Sequence\_3\_ex\_4\_Prog\_2.sb2 - **Fichier Scratch :** Exercice 4 - Programme 3 - Fichier Scratch corrigé - Séquence 3 • Myriade\_Algo\_Sequence\_3\_ex\_4\_Prog\_3.sb2 - **Fichier Scratch :** Exercice 5 - Fichier Scratch corrigé - Séquence 3 • Myriade\_Algo\_Sequence\_3\_ex\_5.sb2

#### **Niveau 2 - Je m'entraine à programmer**

- **Fichier Scratch :** Exercice 6 - Fichier Scratch corrigé - Séquence 3 • Myriade\_Algo\_Sequence\_3\_ex\_6.sb2 - **Fichier Scratch :** Exercice 7 - Fichier Scratch corrigé - Séquence 3 • Myriade\_Algo\_Sequence\_3\_ex\_7.sb2 - **Fichier Scratch :** Exercice 8 - Programme 1 - Fichier Scratch corrigé - Séquence 3 • Myriade\_Algo\_Sequence\_3\_ex\_8\_Prog\_1.sb2 - **Fichier Scratch :** Exercice 8 - Programme 2 - Fichier Scratch corrigé - Séquence 3 • Myriade\_Algo\_Sequence\_3\_ex\_8\_Prog\_2.sb2 - **Fichier Scratch :** Exercice 8 - Programme 3 - Fichier Scratch corrigé - Séquence 3 • Myriade\_Algo\_Sequence\_3\_ex\_8\_Prog\_3.sb2 - **Fichier Scratch :** Exercice 9 - Fichier Scratch corrigé - Séquence 3 • Myriade\_Algo\_Sequence\_3\_ex\_9.sb2

## **Niveau 3 - Je m'entraine à programmer**

- **Fichier Scratch :** Exercice 10 - Fichier Scratch corrigé - Séquence 3 • Myriade\_Algo\_Sequence\_3\_ex\_10.sb2 - **Fichier Scratch :** Exercice 11 - Fichier Scratch corrigé - Séquence 3 • Myriade\_Algo\_Sequence\_3\_ex\_11.sb2 - **Fichier Scratch :** Exercice 12 - Programme 1 - Fichier Scratch corrigé - Séquence 3 • Myriade\_Algo\_Sequence\_3\_ex\_12\_Prog\_1.sb2 - **Fichier Scratch :** Exercice 12 - Programme 2 - Fichier Scratch corrigé - Séquence 3 • Myriade\_Algo\_Sequence\_3\_ex\_12\_Prog\_2.sb2 - **Fichier Scratch :** Exercice 12 - Programme 3 - Fichier Scratch corrigé - Séquence 3 • Myriade\_Algo\_Sequence\_3\_ex\_12\_Prog\_3.sb2 - **Fichier Scratch :** Exercice 13 - Fichier Scratch corrigé - Séquence 3 • Myriade\_Algo\_Sequence\_3\_ex\_13.sb2

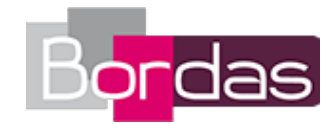

- **Fichier Scratch :** Exercice 14 - Fichier Scratch corrigé - Séquence 3 • Myriade\_Algo\_Sequence\_3\_ex\_14.sb2 - **Fichier Scratch :** Exercice 15 - Fichier Scratch corrigé - Séquence 3 • Myriade\_Algo\_Sequence\_3\_ex\_15.sb2

#### **Je programme pour résoudre des problèmes**

- **Fichier Scratch :** Exercice 16 - Fichier Scratch corrigé - Séquence 3 • Myriade\_Algo\_Sequence\_3\_ex\_16.sb2 - **Fichier Scratch :** Exercice 17 - Fichier Scratch corrigé - Séquence 3 • Myriade\_Algo\_Sequence\_3\_ex\_17.sb2

## **Je prépare le brevet des collèges**

- **Fichier Scratch :** Séquence 3 - Préparation au brevet - Fichier Scratch corrigé • Myriade\_Algo\_Sequence\_3\_Brevet.sb2 - **Guide pédagogique :** Guide pédagogique - Séquence 3 • Myriade\_algo\_guide\_sequence\_3.pdf

## **Séquence 4 - Les instructions conditionnelles**

#### **Je découvre**

- **Tutoriel vidéo :** Les instructions conditionnelles • Myriade Algo\_Tuto\_Sequence\_4.mp4

#### **Niveau 1 - Je m'entraine à programmer**

- **Fichier Scratch :** Exercice 4 - Programme 1 - Fichier Scratch corrigé - Séquence 4 • Myriade\_Algo\_Sequence\_4\_ex\_4\_Prog\_1.sb2 - **Fichier Scratch :** Exercice 4 - Programme 2 - Fichier Scratch corrigé - Séquence 4 • Myriade\_Algo\_Sequence\_4\_ex\_4\_Prog\_2.sb2 - **Fichier Scratch :** Exercice 4 - Programme 3 - Fichier Scratch corrigé - Séquence 4 • Myriade\_Algo\_Sequence\_4\_ex\_4\_Prog\_3.sb2 - **Fichier Scratch :** Exercice 5 - Fichier Scratch corrigé - Séquence 4 • Myriade\_Algo\_Sequence\_4\_ex\_5.sb2 - **Fichier Scratch :** Exercice 6 - Fichier Scratch corrigé - Séquence 4 • Myriade\_Algo\_Sequence\_4\_ex\_6.sb2 - **Fichier Scratch :** Exercice 7 - Fichier Scratch corrigé - Séquence 4 • Myriade\_Algo\_Sequence\_4\_ex\_7.sb2

#### **Niveau 2 - Je m'entraine à programmer**

- **Fichier Scratch :** Exercice 8 - Programme 1 - Fichier Scratch corrigé - Séquence 4 • Myriade\_Algo\_Sequence\_4\_ex\_8\_Prog\_1.sb2 - **Fichier Scratch :** Exercice 8 - Programme 2 - Fichier Scratch corrigé - Séquence 4 • Myriade\_Algo\_Sequence\_4\_ex\_8\_Prog\_2.sb2 - **Fichier Scratch :** Exercice 8 - Programme 3 - Fichier Scratch corrigé - Séquence 4 • Myriade\_Algo\_Sequence\_4\_ex\_8\_Prog\_3.sb2 - **Fichier Scratch :** Exercice 9 - Fichier Scratch corrigé - Séquence 4 • Myriade\_Algo\_Sequence\_4\_ex\_9.sb2 - **Fichier Scratch :** Exercice 10 - Fichier Scratch corrigé - Séquence 4 • Myriade\_Algo\_Sequence\_4\_ex\_10.sb2 - **Fichier Scratch :** Exercice 11 - Fichier Scratch corrigé - Séquence 4 • Myriade\_Algo\_Sequence\_4\_ex\_11.sb2

## **Niveau 3 - Je m'entraine à programmer**

- **Fichier Scratch :** Exercice 12 - Programme 1 - Fichier Scratch corrigé - Séquence 4 • Myriade\_Algo\_Sequence\_4\_ex\_12\_Prog\_1.sb2 - **Fichier Scratch :** Exercice 12 - Programme 2 - Fichier Scratch corrigé - Séquence 4 • Myriade\_Algo\_Sequence\_4\_ex\_12\_Prog\_2.sb2

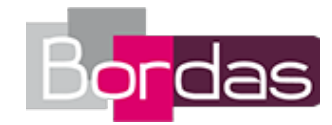

- **Fichier Scratch :** Exercice 12 - Programme 3 - Fichier Scratch corrigé - Séquence 4 • Myriade\_Algo\_Sequence\_4\_ex\_12\_Prog\_3.sb2 - **Fichier Scratch :** Exercice 13 - Fichier Scratch corrigé - Séquence 4 • Myriade\_Algo\_Sequence\_4\_ex\_13.sb2 - **Fichier Scratch :** Exercice 14 - Fichier Scratch corrigé - Séquence 4 • Myriade\_Algo\_Sequence\_4\_ex\_14.sb2 - **Fichier Scratch :** Exercice 15 - Fichier Scratch corrigé - Séquence 4 • Myriade\_Algo\_Sequence\_4\_ex\_15.sb2

## **Je programme pour résoudre des problèmes**

- **Fichier Scratch :** Exercice 16 - Fichier Scratch corrigé - Séquence 4 • Myriade\_Algo\_Sequence\_4\_ex\_16.sb2 - **Fichier Scratch :** Exercice 17 - Fichier Scratch corrigé - Séquence 4 • Myriade\_Algo\_Sequence\_4\_ex\_17.sb2

## **Je prépare le brevet des collèges**

- **Fichier Scratch :** Séquence 4 - Préparation au brevet - Fichier Scratch corrigé - Séquence 4 • Myriade\_Algo\_Sequence\_4\_Brevet.sb2 - **Guide pédagogique :** Guide pédagogique - Séquence 4 • Myriade\_algo\_guide\_sequence\_4.pdf

## **Séquence 5 - Blocs d'instructions**

## **Je découvre**

- **Tutoriel vidéo :** Blocs d'instructions • Myriade\_Algo\_Tuto\_Sequence\_5.mp4

## **Niveau 2 - Je m'entraine à programmer**

- **Fichier Scratch :** Exercice 4 - Programme 1 - Fichier Scratch corrigé - Séquence 5 • Myriade\_Algo\_Sequence\_5\_ex\_4\_Prog\_1.sb2 - **Fichier Scratch :** Exercice 4 - Programme 2 - Fichier Scratch corrigé - Séquence 5 • Myriade\_Algo\_Sequence\_5\_ex\_4\_Prog\_2.sb2 - **Fichier Scratch :** Exercice 4 - Programme 3 - Fichier Scratch corrigé - Séquence 5 • Myriade\_Algo\_Sequence\_5\_ex\_4\_Prog\_3.sb2 - **Fichier Scratch :** Exercice 14 - Fichier Scratch corrigé - Séquence 5 • Myriade\_Algo\_Sequence\_5\_ex\_14.sb2 - **Fichier Scratch :** Exercice 15 - Fichier Scratch corrigé - Séquence 5 • Myriade\_Algo\_Sequence\_5\_ex\_15.sb2 - **Fichier Scratch :** Exercice 16 - Fichier Scratch corrigé - Séquence 5 • Myriade\_Algo\_Sequence\_5\_ex\_16.sb2

## **Niveau 3 - Je m'entraine à programmer**

- **Fichier Scratch :** Exercice 5 - Fichier Scratch corrigé - Séquence 5 • Myriade\_Algo\_Sequence\_5\_ex\_5.sb2 - **Fichier Scratch :** Exercice 6 - Fichier Scratch corrigé - Séquence 5 • Myriade\_Algo\_Sequence\_5\_ex\_6.sb2 - **Fichier Scratch :** Exercice 7 - Fichier Scratch corrigé - Séquence 5 • Myriade\_Algo\_Sequence\_5\_ex\_7.sb2 - **Fichier Scratch :** Exercice 8 - Programme 1 - Fichier Scratch corrigé - Séquence 5 • Myriade\_Algo\_Sequence\_5\_ex\_8\_Prog\_1.sb2 - **Fichier Scratch :** Exercice 8 - Programme 2 - Fichier Scratch corrigé - Séquence 5 • Myriade\_Algo\_Sequence\_5\_ex\_8\_Prog\_2.sb2 - **Fichier Scratch :** Exercice 8 - Programme 3 - Fichier Scratch corrigé - Séquence 5 • Myriade\_Algo\_Sequence\_5\_ex\_8\_Prog\_3.sb2

#### **Je programme pour résoudre des problèmes**

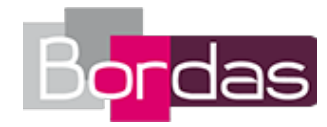

- **Fichier Scratch :** Exercice 9 - Fichier Scratch corrigé - Séquence 5 • Myriade\_Algo\_Sequence\_5\_ex\_9.sb2

## **Niveau 1 - Je m'entraine à programmer**

- **Fichier Scratch :** Exercice 10 - Fichier Scratch corrigé - Séquence 5 • Myriade\_Algo\_Sequence\_5\_ex\_10.sb2 - **Fichier Scratch :** Exercice 11 - Fichier Scratch corrigé - Séquence 5 • Myriade\_Algo\_Sequence\_5\_ex\_11.sb2 - **Fichier Scratch :** Exercice 12 - Programme 1 - Fichier Scratch corrigé - Séquence 5 • Myriade\_Algo\_Sequence\_5\_ex\_12\_Prog\_1.sb2 - **Fichier Scratch :** Exercice 12 - Programme 2 - Fichier Scratch corrigé - Séquence 5 • Myriade\_Algo\_Sequence\_5\_ex\_12\_Prog\_2.sb2 - **Fichier Scratch :** Exercice 12 - Programme 3 - Fichier Scratch corrigé - Séquence 5 • Myriade\_Algo\_Sequence\_5\_ex\_12\_Prog\_3.sb2 - **Fichier Scratch :** Exercice 13 - Fichier Scratch corrigé - Séquence 5 • Myriade\_Algo\_Sequence\_5\_ex\_13.sb2

#### **Je prépare le brevet des collèges**

- **Fichier Scratch :** Séquence 5 - Préparation au brevet - Fichier Scratch corrigé - Séquence 5 • Myriade\_Algo\_Sequence\_5\_Brevet.sb2 - **Guide pédagogique :** Guide pédagogique - Séquence 5 • Myriade\_algo\_guide\_sequence\_5.pdf

## **Séquence bilan - Les projets**

## **Projet 1 - La chasse aux clés**

- **Fichier Scratch :** Projet 1 - Étape 1 - Fichier Scratch corrigé - Bilan • Myriade\_Algo\_Projet\_1\_etape\_1.sb2 - **Fichier Scratch :** Projet 1 - Étape 2 - Fichier Scratch corrigé - Bilan • Myriade Algo Projet 1 etape 2.sb2 - **Fichier Scratch :** Projet 1 - Étape 3 - Fichier Scratch corrigé - Bilan • Myriade\_Algo\_Projet\_1\_etape\_3.sb2 - **Fichier Scratch :** Projet 1 - Étape 4 - Fichier Scratch corrigé - Bilan • Myriade\_Algo\_Projet\_1\_etape\_4.sb2 - **Fichier Scratch :** Projet 1 - Étape 5 - Fichier Scratch corrigé - Bilan • Myriade\_Algo\_Projet\_1\_etape\_5.sb2 - **Fichier Scratch :** Projet 1 - Étape 6 - Fichier Scratch corrigé - Bilan • Myriade\_Algo\_Projet\_1\_etape\_6.sb2

## **Projet 2 - Le singe gourmand**

- **Fichier Scratch :** Projet 2 - Étape 1 - Fichier Scratch corrigé - Bilan • Myriade\_Algo\_Projet\_2\_etape\_1.sb2 - **Fichier Scratch :** Projet 2 - Étape 2 - Fichier Scratch corrigé - Bilan • Myriade\_Algo\_Projet\_2\_etape\_2.sb2 - **Fichier Scratch :** Projet 2 - Étape 3 - Fichier Scratch corrigé - Bilan • Myriade\_Algo\_Projet\_2\_etape\_3.sb2 - **Fichier Scratch :** Projet 2 - Étape 4 - Fichier Scratch corrigé - Bilan • Myriade\_Algo\_Projet\_2\_etape\_4.sb2 - **Fichier Scratch :** Projet 2 - Étape 5 - Fichier Scratch corrigé - Bilan • Myriade\_Algo\_Projet\_2\_etape\_5.sb2 - **Fichier Scratch :** Projet 2 - Étape 6 - Fichier Scratch corrigé - Bilan • Myriade\_Algo\_Projet\_2\_etape\_6.sb2

## **Projet 3 - Air hockey**

- **Fichier Scratch :** Projet 3 - Étape 1 - Fichier Scratch corrigé - Bilan • Myriade\_Algo\_Projet\_3\_etape\_1.sb2

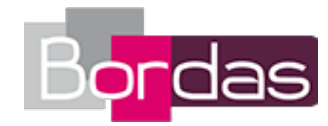

- **Fichier Scratch :** Projet 3 - Étape 2 - Fichier Scratch corrigé - Bilan • Myriade\_Algo\_Projet\_3\_etape\_2.sb2 - **Fichier Scratch :** Projet 3 - Étape 3 - Fichier Scratch corrigé - Bilan • Myriade\_Algo\_Projet\_3\_etape\_3.sb2 - **Fichier Scratch :** Projet 3 - Étape 4 - Fichier Scratch corrigé - Bilan • Myriade\_Algo\_Projet\_3\_etape\_4.sb2 - **Fichier Scratch :** Projet 3 - Étape 5 - Fichier Scratch corrigé - Bilan • Myriade\_Algo\_Projet\_3\_etape\_5.sb2 - **Fichier Scratch :** Projet 3 - Étape 6 - Fichier Scratch corrigé - Bilan • Myriade Algo Projet 3 etape 6.sb2

## **Projet 4 - Les aventures de petit scarabée**

- **Fichier Scratch :** Projet 4 - Étape 1 - Fichier Scratch corrigé - Bilan • Myriade\_Algo\_Projet\_4\_etape\_1.sb2 - **Fichier Scratch :** Projet 4 - Étape 2 - Fichier Scratch corrigé - Bilan • Myriade\_Algo\_Projet\_4\_etape\_2.sb2 - **Fichier Scratch :** Projet 4 - Étape 3 - Fichier Scratch corrigé - Bilan • Myriade\_Algo\_Projet\_4\_etape\_3.sb2 - **Fichier Scratch :** Projet 4 - Étape 4 - Fichier Scratch corrigé - Bilan • Myriade Algo Projet 4 etape 4.sb2 - **Fichier Scratch :** Projet 4 - Étape 5 - Fichier Scratch corrigé - Bilan • Myriade\_Algo\_Projet\_4\_etape\_5.sb2 - **Fichier Scratch :** Projet 4 - Étape 6 - Fichier Scratch corrigé - Bilan • Myriade Algo Projet 4 etape 6.sb2

## **Projet 5 - Au clair de la Lune**

- **Fichier Scratch :** Projet 5 - Étape 1 - Fichier Scratch corrigé - Bilan • Myriade\_Algo\_Projet\_5\_etape\_1.sb2 - **Fichier Scratch :** Projet 5 - Étape 2 - Fichier Scratch corrigé - Bilan • Myriade\_Algo\_Projet\_5\_etape\_2.sb2 - **Fichier Scratch :** Projet 5 - Étape 3 - Fichier Scratch corrigé - Bilan • Myriade\_Algo\_Projet\_5\_etape\_3.sb2 - **Fichier Scratch :** Projet 5 - Étape 4 - Fichier Scratch corrigé - Bilan • Myriade\_Algo\_Projet\_5\_etape\_4.sb2 - **Fichier Scratch :** Projet 5 - Étape 5 - Fichier Scratch corrigé - Bilan • Myriade\_Algo\_Projet\_5\_etape\_5.sb2 - **Fichier Scratch :** Projet 5 - Étape 6 - Fichier Scratch corrigé - Bilan • Myriade\_Algo\_Projet\_5\_etape\_6.sb2

#### **Je programme**

- **Tutoriel vidéo :** Projet 1 • Myriade\_Algo\_Tuto\_Projet\_1.mp4 - **Tutoriel vidéo :** Projet 2 • Myriade\_Algo\_Tuto\_Projet\_2.mp4 - **Tutoriel vidéo :** Projet 3 • Myriade\_Algo\_Tuto\_Projet\_3.mp4 - **Tutoriel vidéo :** Projet 4 • Myriade\_Algo\_Tuto\_Projet\_4.mp4 - **Tutoriel vidéo :** Projet 5 • Myriade\_Algo\_Tuto\_Projet\_5.mp4 - **Guide pédagogique :**

Guide pédagogique - Séquence bilan - Projets • Myriade\_algo\_guide\_sequence\_bilan.pdf